# <span id="page-0-0"></span>Industrial Control Systems Honeypot

#### May1601

Dan Borgerding Jon Hope Nik Kinkel Jon Osborne Korbin Stich

<http://may1601.sd.ece.iastate.edu>

Client: Alliant Energy Advisor: Dr. Doug Jacobson

December 9, 2015

4 0 8

The goal of the project is to create a standalone security device that can be placed in an industrial network to monitor traffic, looking for security-related irregularities, and act as a low interaction honeypot.

#### Deliverable

- Raspberry Pi (Raspbian)
- **Hardened System**
- **Honeypot & Logging Framework**
- Small, passive IDS
- Automated deployment process

# Conceptual Sketch

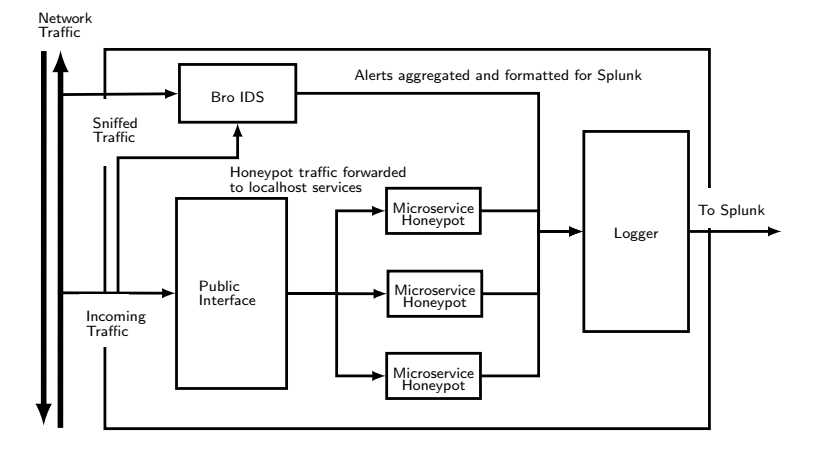

Figure: Simplified Device Internals

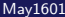

画

イロト イ押ト イヨト イヨト

#### System Behavior

- Provide SSH, HTTP, HTTPS and necessary SCADA protocols
- A minimized passive intrusion detection system
- Log attempted intrusion attempts and alert necessary personnel
- Automatic deployment and remote management
- Easily customizable protocols

System Performance

- **•** Secure system design
- **•** Environmental considerations
- System must be low maintenance
- Simple stand alone device
- Capable of expansion beyond scope of project

- ARM architecture
- Work with Alliant's existing logging architecture
- Limited RAM provided by hardware
- Unclear SCADA protocols
- Dealing with sensitive information

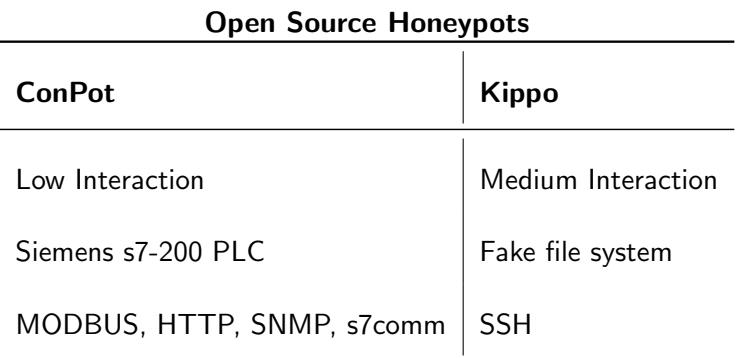

重

重

 $299$ 

メロトス個人 メミトス

# Potential Risks

- ESD, RFI, EMI.
- **Ethernet Cable**
- Physical Ingress Protection
- **Limited Memory**
- Security Concerns

 $\leftarrow$ 

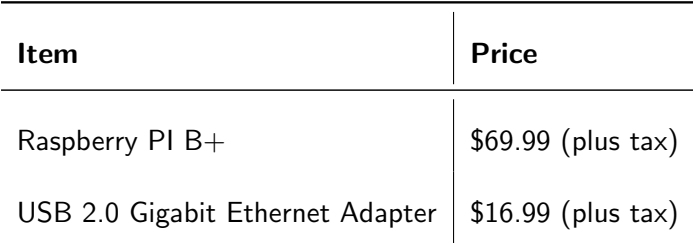

Total Device Cost: \$89.98 (plus tax) Total System Cost: \$2,519.44 (plus tax)<sup>1</sup>

<sup>1</sup>Assuming 28 devices

4 0 8

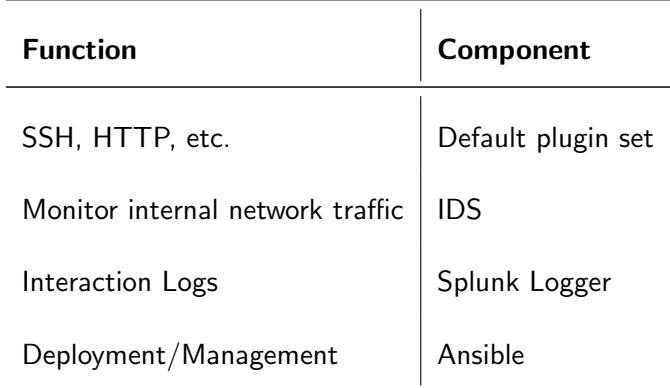

ヨメ マヨ

**K ロ ト K 伊 ト K** 

重

# Detailed Design: Honeypot Framework

Figure: Plugin Framework Architecture

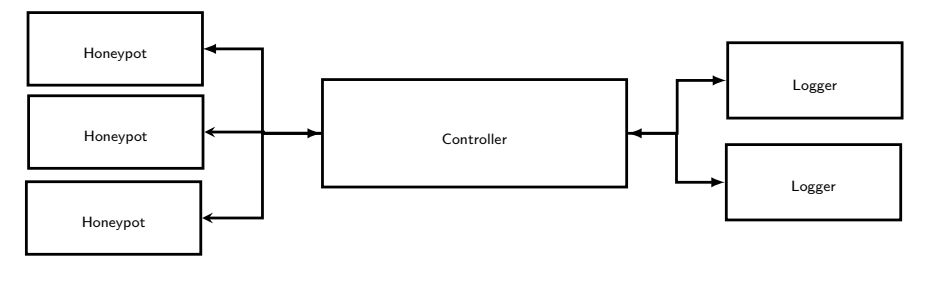

Modular, Extensible Secure by Design

2 plugin types: Honeypot & Logger Isolated, non-privileged processes

Communicate via unix socket RPC Minimal protocol functionality

( □ ) ( <sub>□</sub> ) (

# Technology Platform

#### Raspberry PI<sup>2</sup>

- Quad-Core 900 MHz Processor
- <sup>o</sup> 1GB Ram
- Rasbian OS (Debian Based)

### Software

- $\bullet$  Ansible  $^3$
- Vagrant (Provisioned Testing)<sup>4</sup>
- Go Programming Language <sup>5</sup>

 $^{2}$ http://www.amazon.com/CanaKit-Raspberry-Complete-Original-Preloaded  $3$ www.ansible.com

<sup>4</sup>www.vagrantup.com

<sup>&</sup>lt;sup>5</sup>https://golang.org

#### Go Programming Language

Integration testing can be completed by combining multiple unit tests into a larger framework with the "testing" package. What about multiple configurations or platforms though?

Vagrant allows for easy replication of test environments through virtual machines. This provides a method for plugin end-end testing for any device setup.

Vagrant allows for Provisioning. This means that a newly created VM can be give startup tasks that will run as an automated script.

# Test Plan Continued

- Time complexity analysis
- Unit Testing, Integration Testing
- Code output verification

### Example (Unit Testing)

```
func TestSplunk (t *testing.T){
m := map[string]string{"username":"bob","password":"1234"}
http:=Http{Method:"POST",Path:"index.html",Parameters:m}
ev := Event{...,Http: &http}
fmt.Println(event)
//Output: [username: bob password: 1234 \
           Method: POST Path: index.html]
}
 go test -v=== RUN TestSplunk
--- PASS: TestSplunk (0.00s)
```
<span id="page-14-0"></span>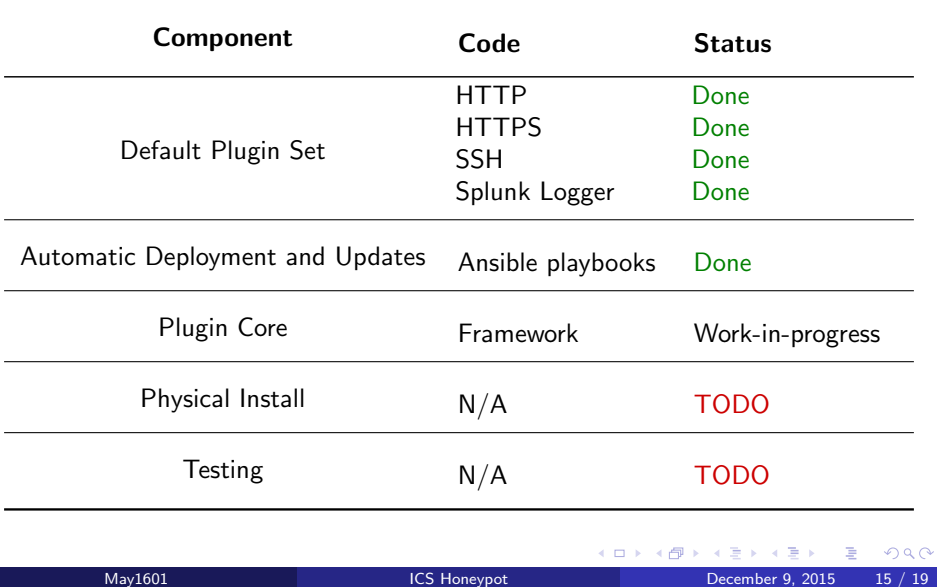

#### <span id="page-15-0"></span>Product

- Automated deployment complete
- Default honeypot plugins complete
- Near emulated prototype

#### In General

- **Ahead of schedule**
- Clear idea moving forward
- Flexible and prepared for change

# <span id="page-16-0"></span>Team Task Responsibilities

## Dan Borgerding

- **Communication Leader**
- **Iptables, Ansible Verification, Environmental Considerations**

## Nik Kinkel

- **Concept Holder, Software Architect**
- Ansible, Web Authorization, SSH,Vagrant

## Jon Hope

- **a** Webmaster
- Ansible

## Jon Osborne

- **o** Team Leader
- **Splunk Communication, Plugin Framework**

## Korbin Stich

- **Concept Holder**
- Ansible Verification, Device Selection, Evir[onm](#page-15-0)[e](#page-15-0)[n](#page-17-0)[tal](#page-16-0)[C](#page-14-0)[o](#page-15-0)n[si](#page-18-0)[d](#page-14-0)e[r](#page-17-0)[a](#page-18-0)[tio](#page-0-0)[ns](#page-18-0)

<span id="page-17-0"></span>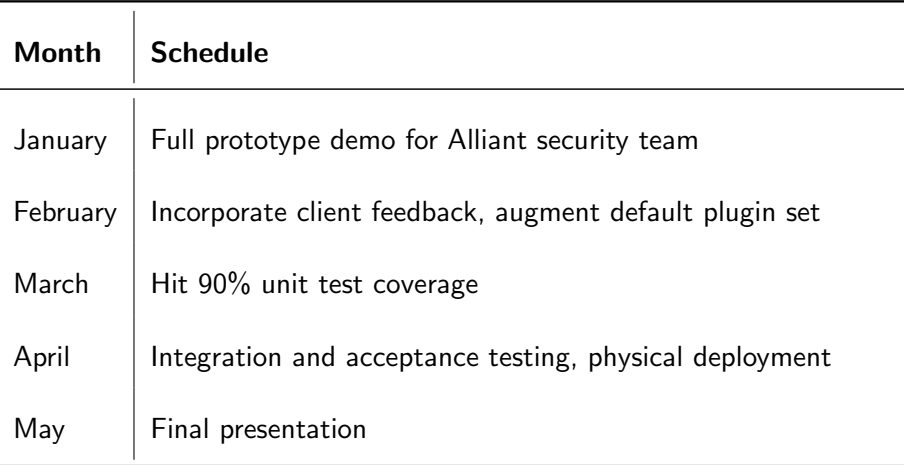

Table: Plan for Spring 2016

4 0 8

→ 何 ▶

Þ

# <span id="page-18-0"></span>Questions

重

×  $\mathcal{A}$ 

**∢ ロ ▶ イ 伊 ▶** 

重